## A GEANT4 based Simulation for Proton Therapy

<u>Tsukasa Aso1,7,</u> S.Kamaoka<sup>2,7</sup>, K.Murakami<sup>3,7</sup>, T.Sasaki<sup>3,7</sup>, A.Kimura<sup>4,7</sup>, T.Akagi<sup>5,7</sup>, T.Nishio<sup>2,7</sup>, I.Daftari<sup>6</sup> , T.Yamashita<sup>7</sup>

 Toyama National College of Maritime Technology, Japan National Cancer Center, Japan KEK, Japan Ashikaga Institute of Technology, Japan Hyogo Ion Beam Medical Center, Japan University of California San Francisco, USA Japan Science and Technology, CREST, Japan

> **This work is partly supported by Core Research for Evolutional Science and Technology (CREST) of the Japan Science and Technology (JST)**

Computing in High Energy Physics 2007 in Victoria BC 2007/09/03 EP2 16:50-17:10

## **Outline**

**Introduction - Hadron (Proton) Therapy Simulation Framework**  User requirements, setups, UI commands **• Physics Validation Dose distribution in water Summary** 

## Introduction to hadron therapy

- Hadron therapy
	- Bragg peak characteristics is suitable for the radio-therapeutic treatment of tumors.
	- **This can reduce dose at healthy** tissues while maximize the effect at deeper tumor region
- Beam Irradiation System
	- Similar components are adopted at facilities.
- => Simulation Framework can be commonly used.
	- Not only
		- **•** protons
		- $\bullet$  carbons
	- But also
		- **X-ray radiation therapy**

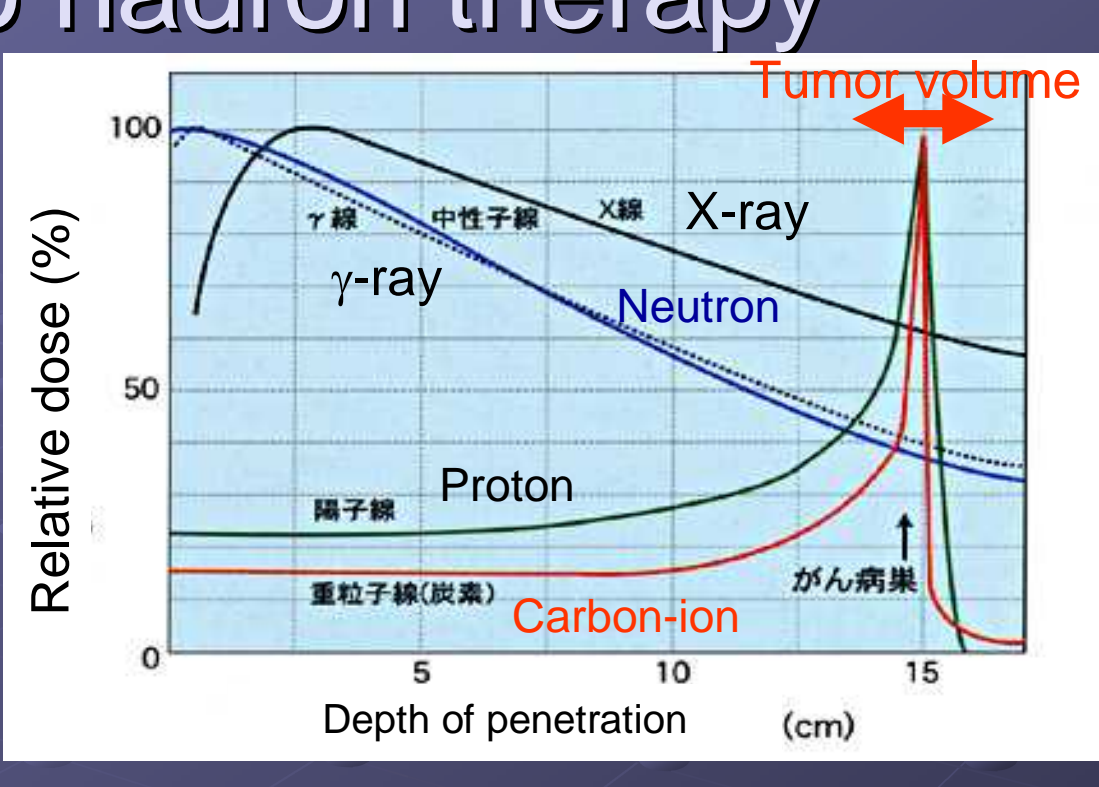

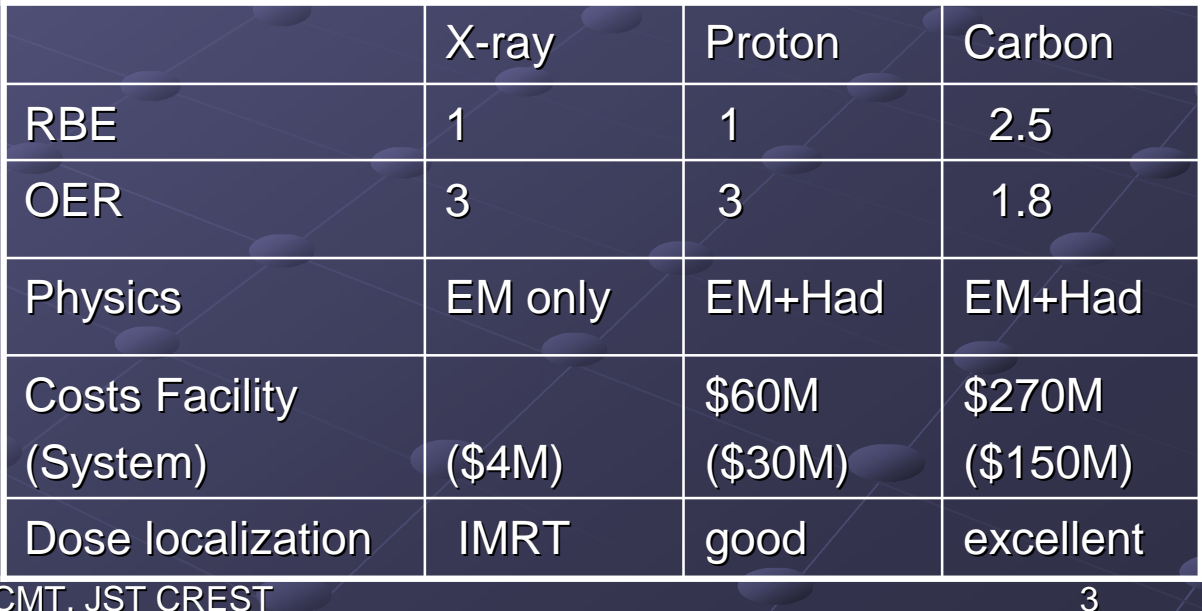

2007/09/03 CHEP2007 TNC

## Basic design of Beam irradiation system

Purpose:

Widen the beam size to fit the tumor size with keeping lateral flatness of beam flux Adjust the depth of Bragg peak in a patient volume to the tumor position Other technology:

Double scattering, Spiral wobbling system for shortening the irradiation system Beam scanning in three dimensions using small beam spot and variable beam energy

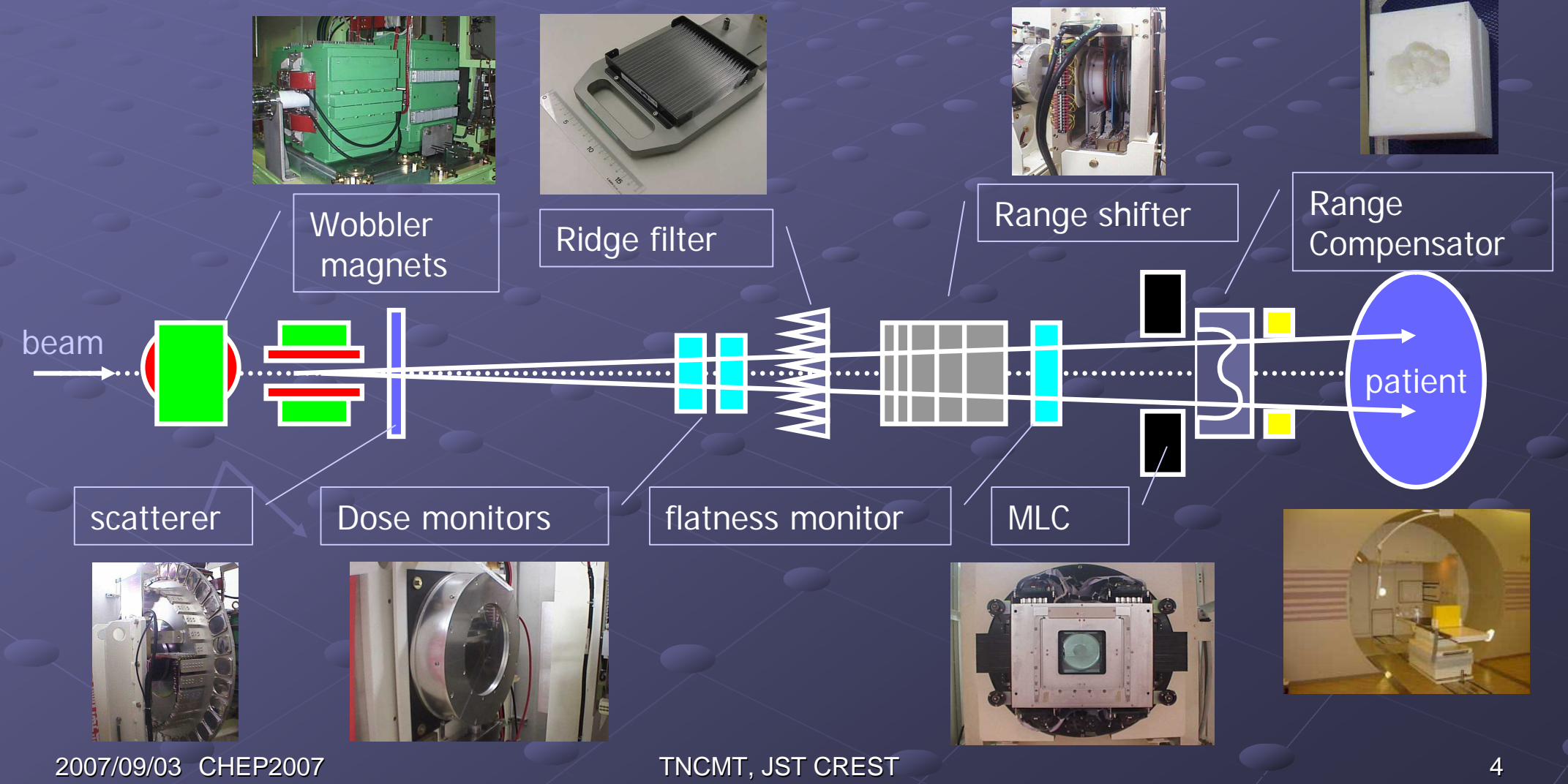

## Hadron Therapy Facility in Japan

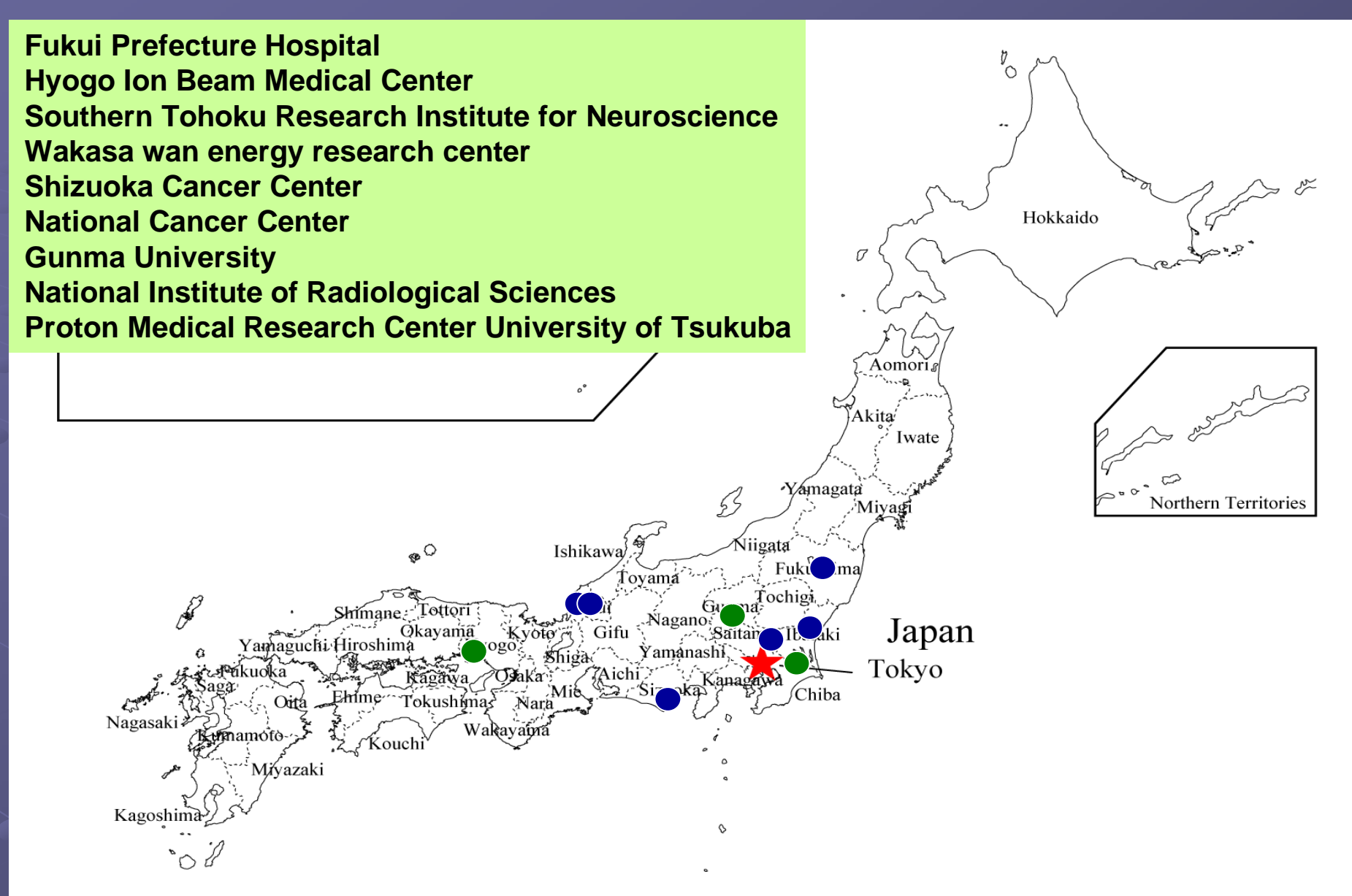

## GEANT4 based simulation framework

#### **Motivation**  $\bullet$

- Use cases
	- **Designing beam delivery system**
	- Validating or Proposing a treatment planning
- **Basic approaches** 
	- Experimental measurements (Trustable but hard to do everything)
	- Analytical calculations (Model limitation for simplicity )
- MC Simulation Tools
	- **Complex geometrical effect**
	- **Material variety**
	- **Different Physics processes for comparison**

#### **Strategy**  $\ddot{\mathbf{O}}$

- Different facilities should be described in a simulator
	- Provides customizable beam modules
	- **Commonly used for carbon-ion as well as proton.**
- Minimize coding effort for beginners of C++ and Geant4.
	- **User Interface command**
	- *Python interface (Koichi Murakami, KEK, and Hajime Yoshida, Naruto Edu. Univ.)*
- **Physics Validation** 
	- **Proton physics specially focused on medical physics domain.**
	- *Heavy Ion physics ( Presented at CHEP06 by S. Kamaoka )*

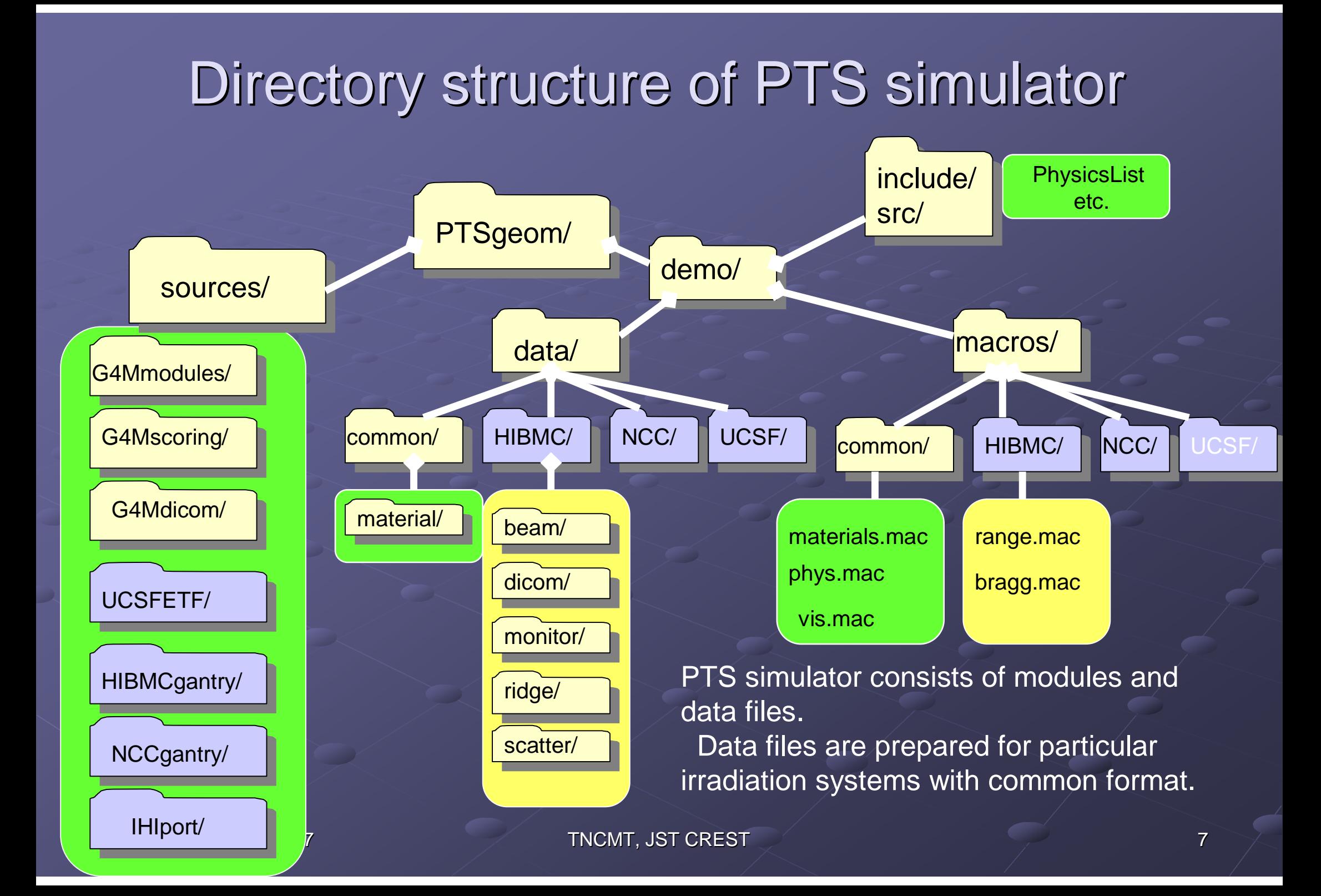

## **Customization-Facility-**<br>Setup of a irradiation system

#### $\bullet$

- A irradiation system is build by specifying a set of beam modules and a primary generator.
- Derived class from G4MVParticleTherapySystem registers default components of a irradiation system to a particle therapy system.
- These beam modules are installed on the beam line as a geometry from the registered module list.

/G4M/Module/install <module name> /G4M/Module/uninstall <module name> /G4M/Module/select <module name> /G4M/Module/translate <x> <y> <z> <unit> /G4M/Module/rotate <rx> <ry> <rz> <unit>

*G4MVParticleTherapySystem*

**HIBMCGantrySetup** 

**NCCGantrySetup** 

UCSFSetup

/G4M/System <setup name> /G4M/ChangeSystem <setup name>

*G4MVGeomeryBuilder*

 $\frac{1}{\sqrt{2}}$  1

1

*G4VUserPrimaryGeneratorAction*

MyPrimaryGeneratorAction

/My/PrimaryGenerator/select <beam type>

*G4VPrimaryGenerator*

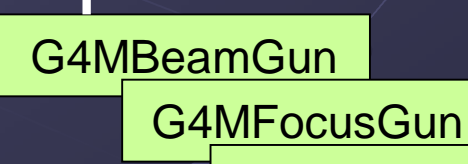

G4MScanGun

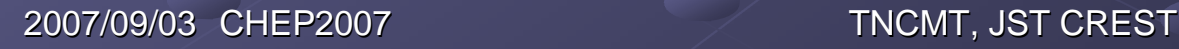

*G4MVBeamModule*

1..n

G4MWobblerMagnet

G4MMLCX

G4MBolus

#### **Example of irradiation systems BeamModules**

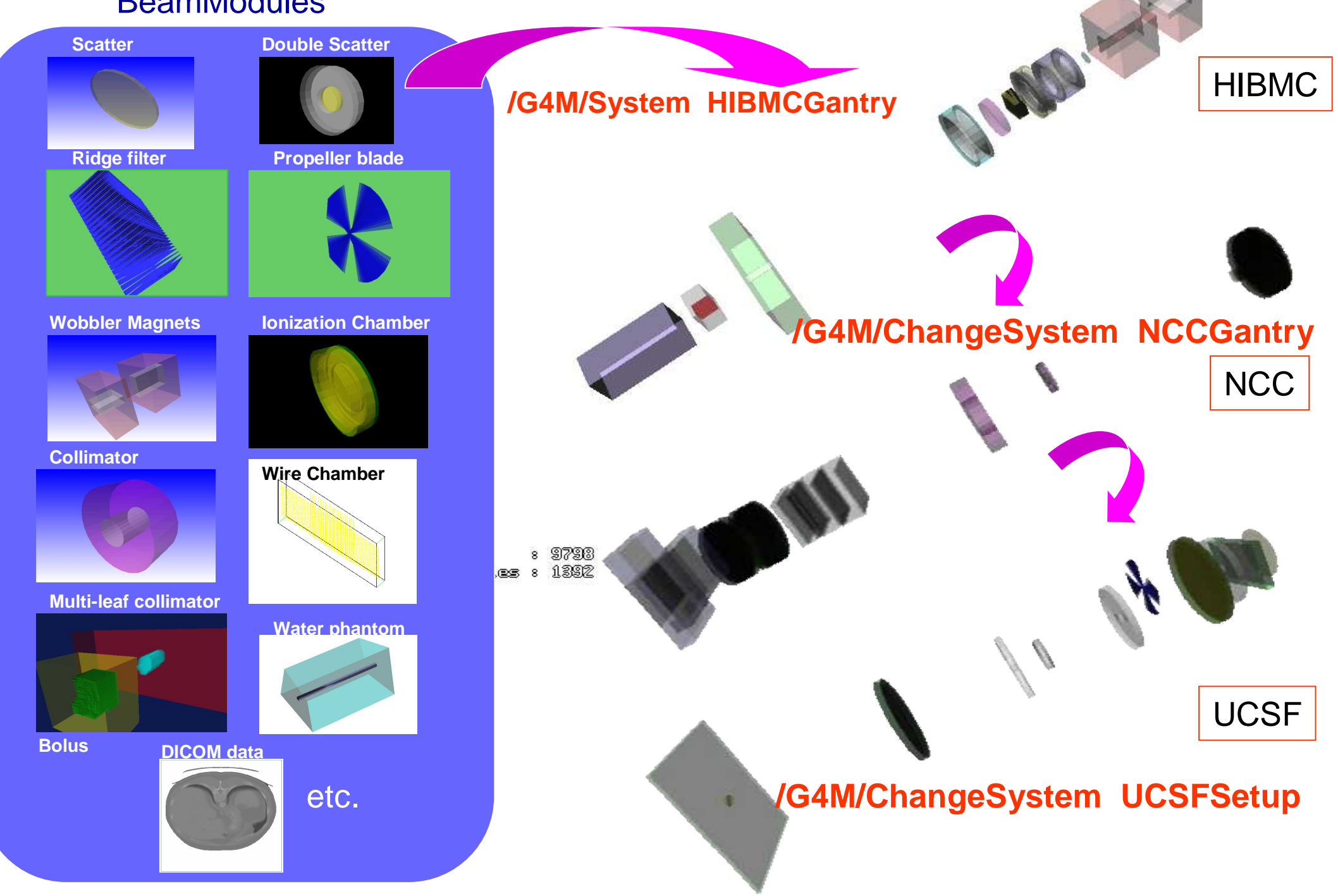

# Customization-Beam module-<br>
G4MMaterialFileConstruction

- Both user defined and/or Nist elements/materials are created by using UI command /G4M/Material/create <material name>.
- The data file of the material property should be prepared.
- The data file describes the material property, such as state, density, mean excitation energy, and fraction of components.

### **G4MVCatalogue (BeamModule)**

- The catalogue object is assigned to the BeamModule.
- A catalogue class describes the procedure for accessing the module parameters.
- The UI command /G4M/Module/typeid <type name> read new parameters. Then, those parameters are set to the BeamModule.

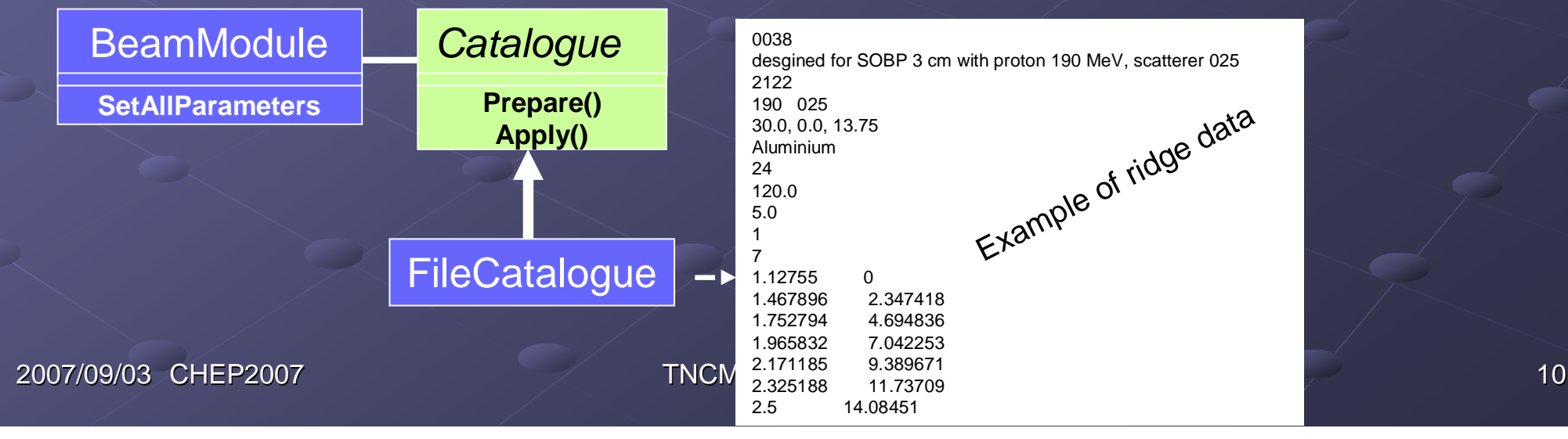

#### Example of material data

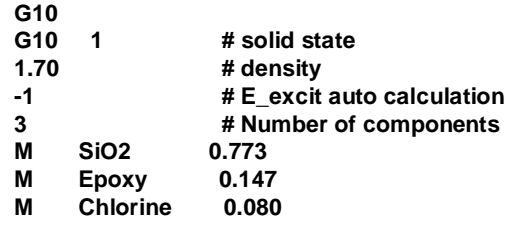

## **Customization-Primary Beam-**<br> **•** Primary generator

- G4MBeamGun
	- Created for HIBMC
	- **Parallel beam with respect to z-axis** 
		- Beam spot size in x and y should be given by the standard deviation of Gaussian distribution
- G4MFocusGun
	- Created for NCC
	- **Cone beam to have a different focusing point in x and y.** 
		- Two focusing position and the momentum fraction in x and y should be given.
- G4MScanGun
	- **Created for GSI**
	- **Scanning beam toward final point** 
		- Generating position and the final position of x and y at the plane of isocenter should be given.
- G4GeneralParticleSource (GEANT4)
	- Used for IHIport at NIRS

#### Physics processes  $\bullet$

- EM process : standard / low energy
- hadronic process: elastic / inelastic
	- **ULHEP\_PRECO**
	- LHEP\_BERT
	- LHEP\_BIC

## DICOM geometry

- DICOM handler: (by A.Kimura) 9.
	- TOSHIBA, SIEMENS, and GE DICOM data had been tested.
	- DICOM network is partly supported using DCMTK (OFFIS)
	- Filters are available to convert original CT data for making a geometry.
		- **COutline selection**
		- **Recombination of pixels**
		- Density conversion from HU
- Implementation of a DICOM geometry in PTSsim
	- Material implementation
		- Water with corresponding density of CT
		- **9 representative tissue ( Tentative )**
	- **Geometry implementation** 
		- **G4VParameterisation**
		- G4VNestedParamerisation
	- These conditions are also modified by UI commands.

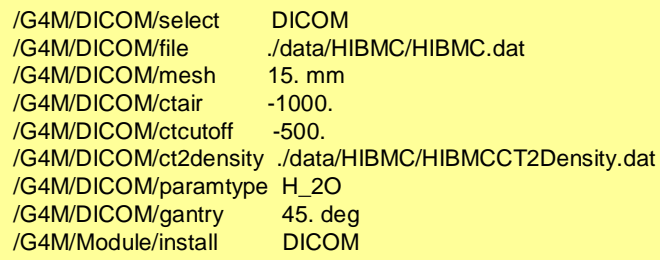

**GE**

Load DICOM data

*Compensation of lack slices*

*Select window of interest*

*Outline extraction*

*Recombination of voxles*

Material creation

2007/09/03 CHEP2007 TNCMT, JST CREST **Geometry construction** 

### Dose verification

- Results of the simulation were examined to measured data at HIBMC.
	- The result had already been published in The result had already been published in
		-
	- Physics processes for proton
		- **Based on LHEP\_PRECO\_HP physics list** 
			- Standard EM package was replaced with Low energy package
				- G4hLowEnergyIonisation below <sup>10</sup> MeV, SRIM2000 parameterization
				- **Elastic process**
				- - Inelastic process<br>- below 170 MeV, a pre-compound nuclear interaction model based on a pre-equilibrium decay model
	- Verified items (Proton)
		- **Range in water, aluminum, lead**
		- Scattering by lead
		- **Irradiation field size**
		- **Pristine Bragg peak with wobbling and scatter**
		- Spread-out Bragg peak (SOBP) with wobbling and scatter

### Dose verification at HIBMC

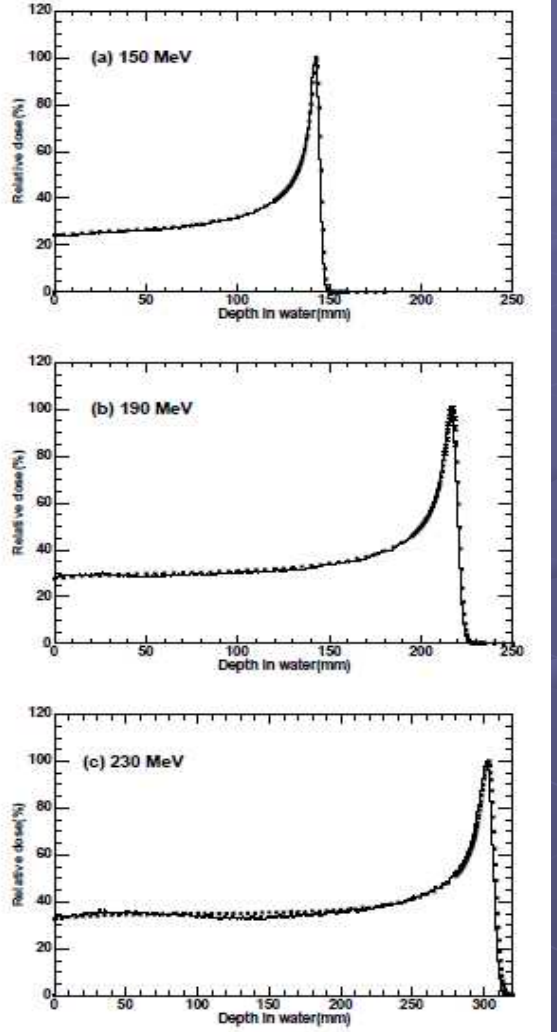

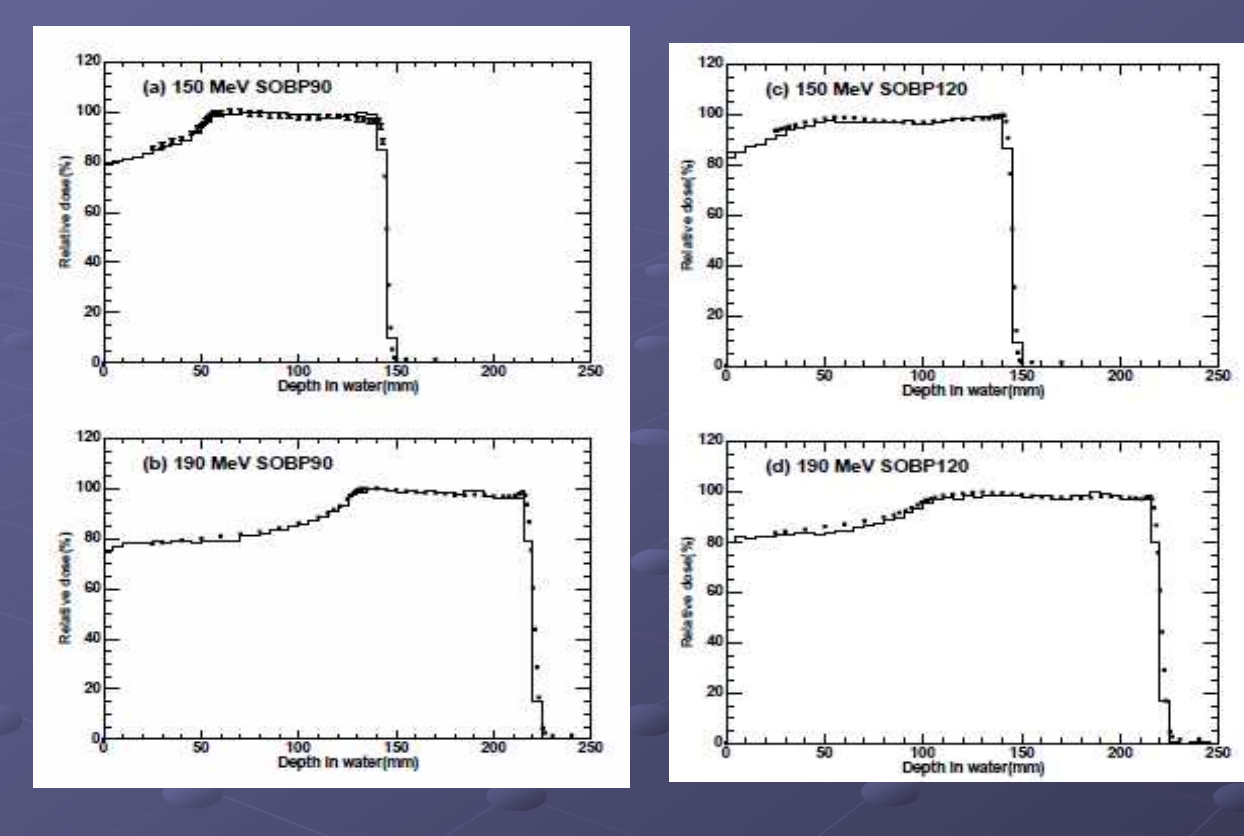

•Maximum relative difference in pristine Bragg peak is about 4%. •The displacements of peak positions were observed. •For example, at 230MeV, Mes. – Sim. = 1.6mm •The precise beam parameters may improve this problem. •In SOBP, this effect are smeared and not observed. •In both pristine Bragg peak and SOBP, the shape of dose distributions are similar to the measurements.

2007/09/03 CHEP2007 TNCMT, JST CREST 14

## Dose verification at NCC -1-

#### Pristine Bragg peak without scatters

- The measurement of beam parameters are partly available but not finally fixed.
	- In treatment, the stability of the beam is confirmed every day with respect to clinical references.
	- Serious problem for particle physicists but not for medical physicists. They only believe measurements.
- Available measured data
	- Lateral distribution at the isocenter
	- **Depth dose distribution**
	- **Example Focus point and its divergence of beam on the beam line**
	- Energy fluctuation 0.815% (estimation from measurements)
- **Simulation approach** 
	- **Estimated using simulation** 
		- **Beam energy at the injection point (upstream focusing point) was estimated with pencil** beam to reproduce the peak position of pristine Bragg peak in the measurement.
		- Initial beam spot size of parallel beam (G4MBeamGun) was estimated to reproduce the measured lateral distribution at the isocenter.
	- Compared
		- Parallel beam (G4MBeamGun) versus Cone beam (G4MFocusGun) with measured depth-dose distribution.

### Dose verification at NCC -2-

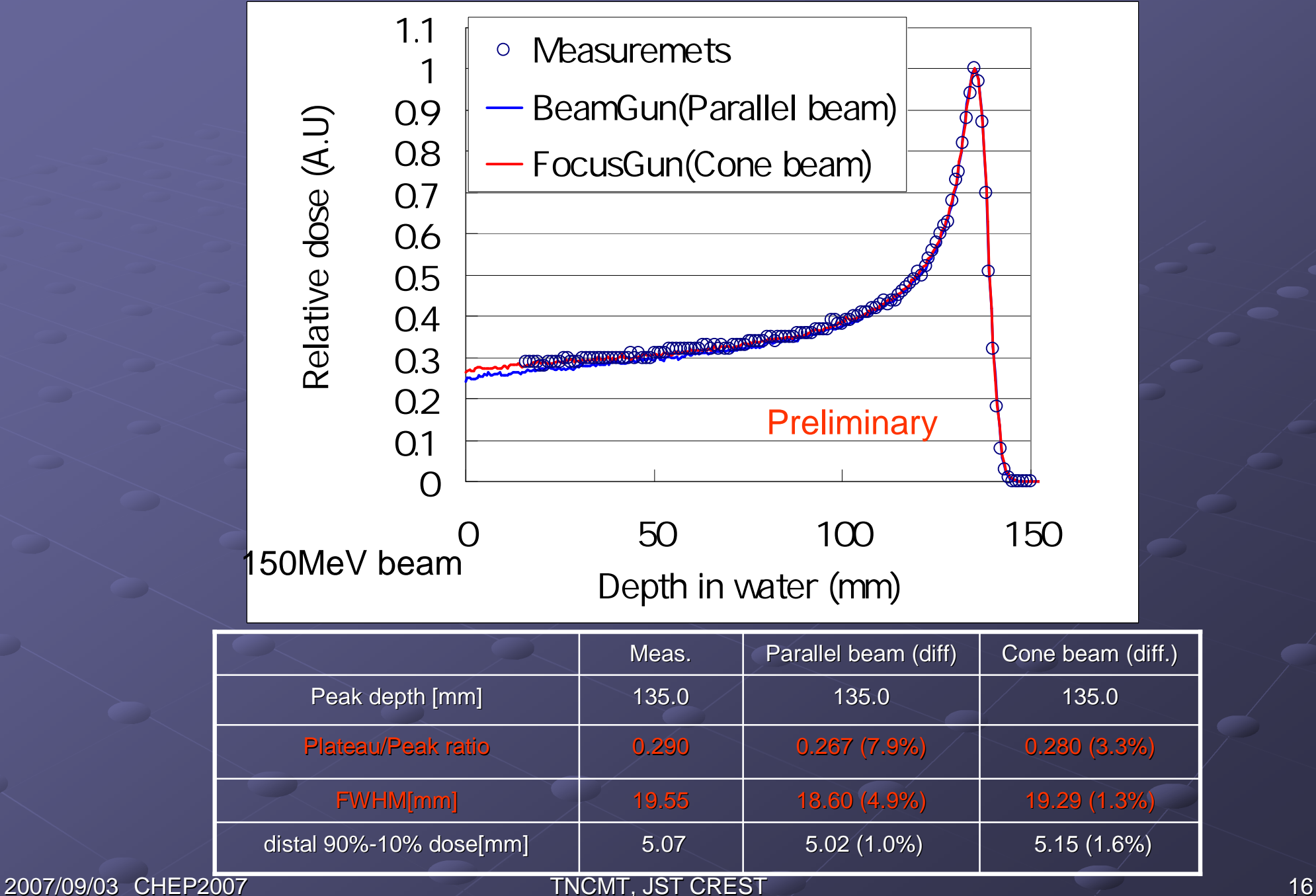

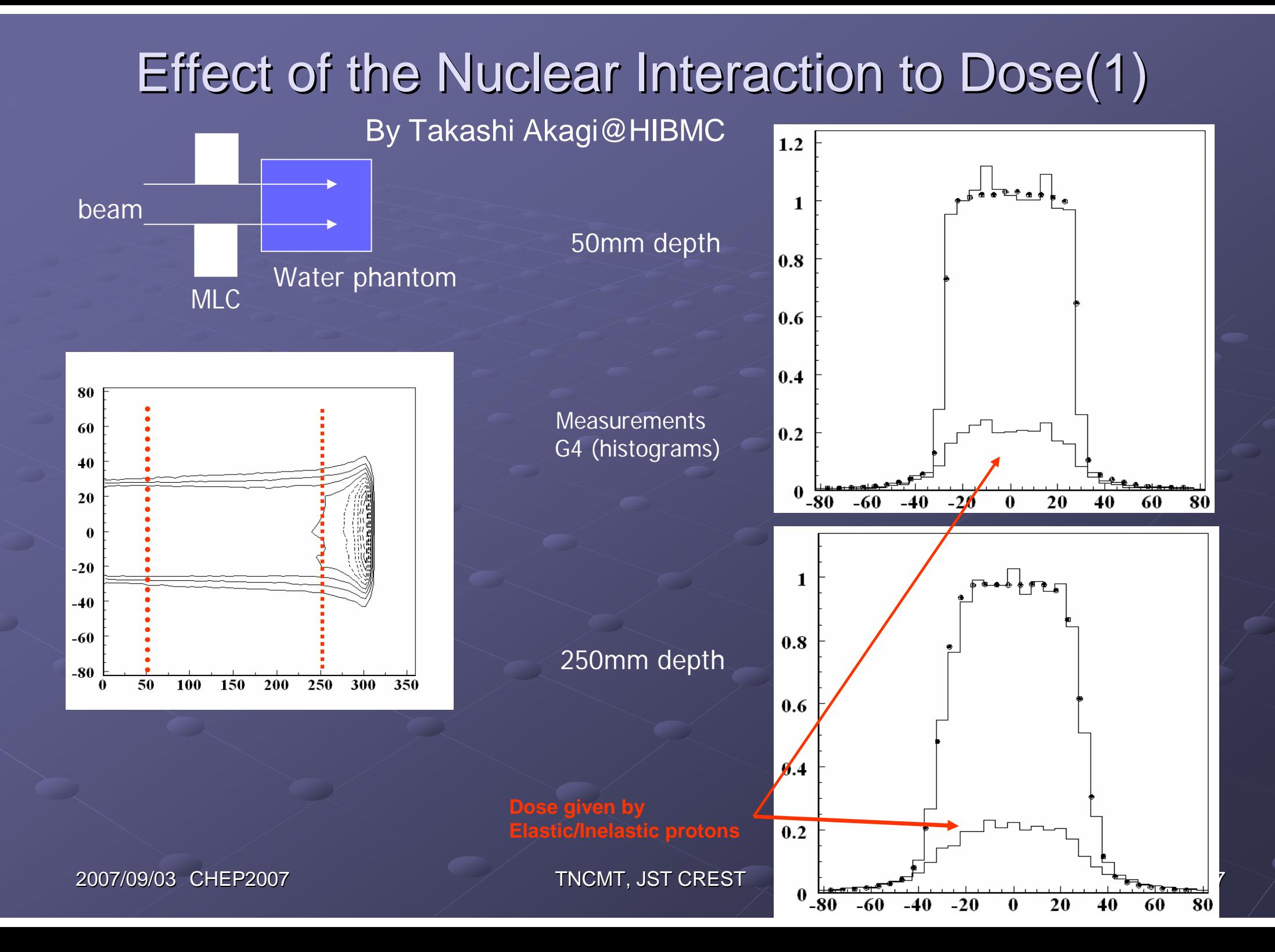

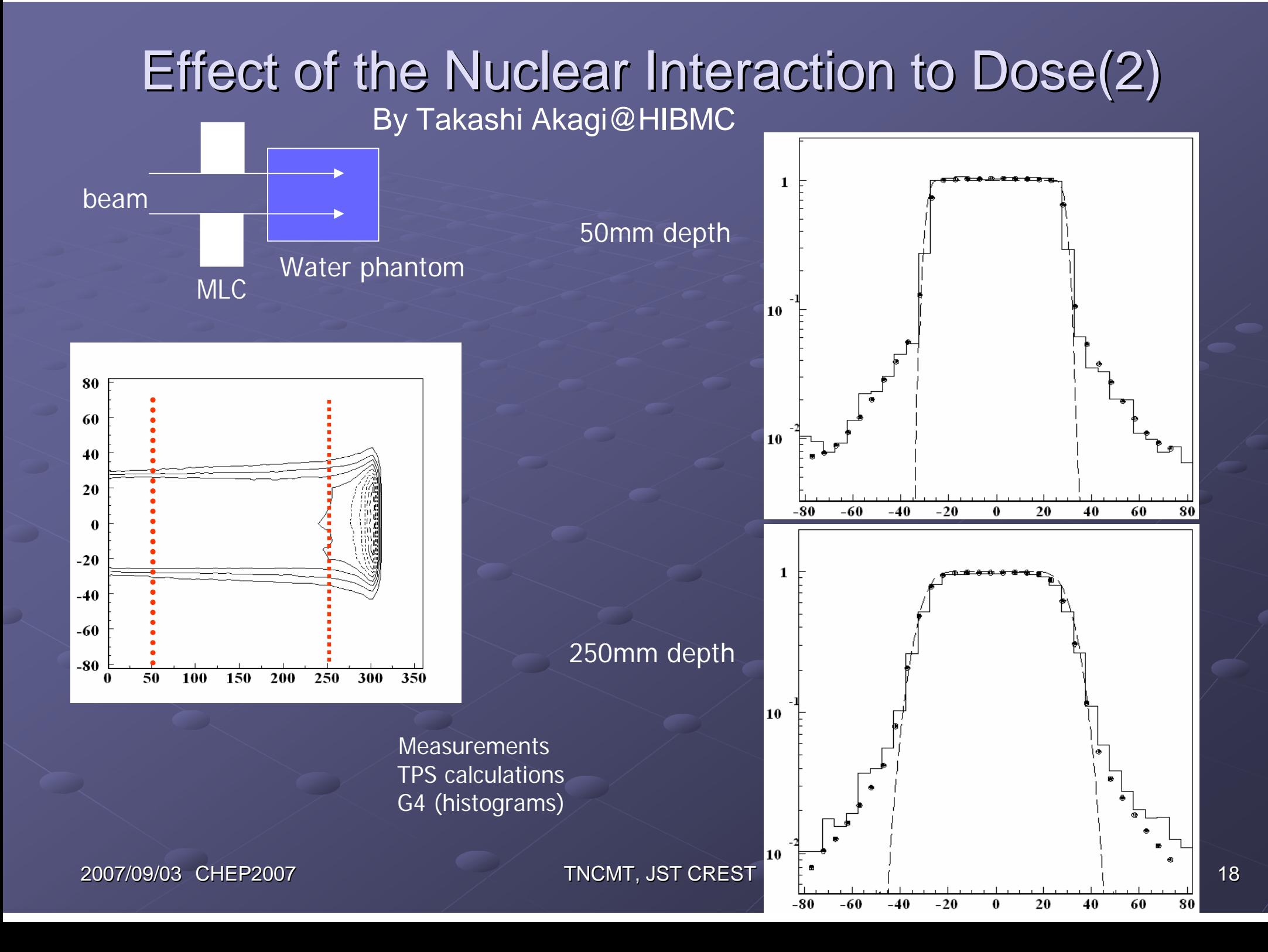

## **Summary**

• The simulation framework for particle therapy has been developed.

- The framework provides UI commands to compose irradiation systems.
- The physics validations are in progress. **The results of dose distribution in water** reasonably reproduce the measurements. **• Physics validations using DICOM data will be** a next stage.